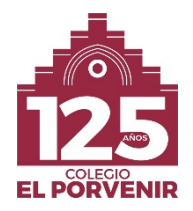

## **INTRODUCCIÓN**

El curso escolar 2023-2024 da continuidad a la implantación del proyecto *+POR* VENIR que facilita avanzar hacia la Innovación Educativa en el Centro. Este proyecto contempla, además de aspectos metodológicos y relacionados con los contenidos educativos digitales, la introducción de dispositivos electrónicos en las aulas como herramienta de trabajo habitual. Cada alumno a partir de 4º de Primaria necesitará el dispositivo iPad que deberá estar disponible y en perfectas condiciones para el trabajo escolar.

Es importante destacar la necesidad de un **uso muy responsable** del dispositivo y todos los materiales, aplicaciones y contenidos asociados al proyecto y que desde el principio lo consideren como una herramienta académica y no como un dispositivo de ocio y distracción.

### **MODELO Y CARACTERÍSTICAS DEL DISPOSITIVO**

iPad: 9ª Generación.

Chip A13 Bionic con arquitectura de 64 bits Neural Engine

#### Cámara FaceTime

Cámara ultra ancha de 12 MP, campo de visión de 122º. Apertura de ƒ / 2.4. HDR para fotos. Grabación de video HD de 1080p a 25 fps, 30 fps o 60 fps. Vídeo a intervalos con estabilización. Rango dinámico extendido para video de hasta 30 fps. Estabilización

Tecnología inalámbrica Bluetooth 4.2

#### Grabación de Vídeo

HD de 1080p a 25 fps y 30 fps. HD de 720p a 30 fps. Zoom de video 3x. Soporte de video en cámara lenta para 720p a 120 fps. Video de lapso de tiempo con estabilización. Estabilización de imagen de video. Estabilización de video cinematográfica Peso Modelo Wi-Fi: 487 g.

Pantalla Multi-Touch retroiluminada LED de 10,2 pulgadas (en diagonal) con tecnología IPS.Pantalla True Tone. 500 nits de brillo. Recubrimiento oleofóbico resistente a las huellas dactilares. Compatible con Apple Pencil (1ª generación)

Conexión Wi-Fi

ModeloiPad (9ª generación) de 10,2 pulgadas Wi-Fi

Cámara

Cámara ancha de 8MP. Apertura de ƒ / 2.4. Zoom digital hasta 5x. Lente de cinco elementos. Panorama (hasta 43 MP). HDR para fotos. Geoetiquetado de fotos. Estabilización de imagen automática. Modo de ráfaga

Capacidad 64GB

Resolución 2.160 por 1.620 píxeles a 264 píxeles por pulgada (ppi)

#### con

- Cable de conector Lightning a USB.
- Adaptador de corriente USB.
- Funda iPad Unlimited Folio Otterbox
- Licencia de 3 años Zuludesk (MDM gestión del control de uso).
- Apps educativas seleccionadas por el centro.

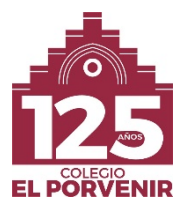

### **TITULARIDAD DE LAS CUENTAS Y RESPONSABILIDAD DE PADRES Y TUTORES LEGALES**

Es responsabilidad de las familias y del alumnado gestionar un buen uso de las claves de usuarios y contraseñas que se entregan. El alumnado y las **familias no podrán cambiar estas contraseñas** en ningún caso, salvo autorización expresa del colegio al respecto.

Especialmente, intentar alterar o manipular la contraseña del ID de Apple puede hacer que el dispositivo quede inutilizable. El entorno virtual en el que trabajaremos ha sido elegido expresamente por su uso educativo por menores de edad (controles especiales de seguridad, administración, archivado y privacidad). No obstante, el Colegio El Porvenir no garantiza la seguridad de archivos electrónicos alojados en lossistemas Google, ni puede asegurar que los usuarios no estén expuestos a información no solicitada, si bien, garantizamos niveles superiores de seguridad y privacidad, además de trabajar con nuestros alumnos y familias el uso responsable del iPad como herramienta escolar.

Los titulares de la cuenta de correo y de los servicios vinculados serán siempre los padres o tutores legales, y no los menores, por lo que el uso responsable de estos servicios, siempre para fines académicos, debe ser supervisado por las familias.

### **PROPIEDAD, SEGURIDAD Y PROTECCIÓN**

El colegio El Porvenir cede los dispositivos con sus fundas, su cable y cargador para su uso a las familias por un periodo determinado, para uso exclusivamente educativo, junto a una funda de alta resistencia, los sistemas asociados, aplicaciones, contenidos.

Los dispositivos son de uso personal y exclusivo de cada alumno. No deben ser compartidos, prestados o intercambiados. Su uso será exclusivamente educativo. Del mismo modo, los libros digitales y todas las aplicaciones necesarias se instalarán en el dispositivo por el equipo de informáticos bajo indicación y orientación del profesorado.

Los iPads se guardarán en todo momento que el alumno no se halle en el aula. Tendrán unas taquillas instaladas en sus aulas para este fin. No es recomendable emplear, mostrar o llevar el iPad a la vista fuera del centro; se recomienda al acabar la jornada escolar, meterlo en la mochila y no sacarlo hasta llegar a casa. Al tratarse de un dispositivo electrónico debe cuidarse evitando cualquier acción que pueda dañarlo, especialmente golpes y la exposición a altas temperaturas, el polvo o la humedad.

Los equipos tendrán instalado un software de monitorización y administración remota de dispositivos (MDM) para garantizar el control de la herramienta por parte de los profesores y padres, así como la supervisión de su actividad y la gestión de las utilidades instaladas. Ningún iPad que se encuentre en el centro puede estar encendido sin una previa supervisión por parte del software de gestión y control de dispositivos (MDM). El coste de los libros digitales seleccionados que pudieran a necesitar en futuros cursos, correrá a cuenta de las familias.

El alumnado y las familias entienden que el iPad y el resto de servicios vinculados a él constituyen una herramienta de uso escolar, como son los cuadernos de clase; en consecuencia, no son un espacio particular, ni personal, ni un espacio donde alojar documentos o materiales ajenos al ámbito académico. Bajo esta premisa, el dispositivo y los servicios vinculados a él están sujetos a la revisión por parte del profesorado del centro cuando se considere oportuno con el fin de garantizar su buen uso y la seguridad de los menores. La G-Suite for Education ha sido desarrollado para su uso en centros escolares y presenta controles especiales de seguridad, administración, archivado y privacidad. Carece de publicidad y no

indexa datos con fines comerciales. Otras aplicaciones habituales en la enseñanza pueden incluir publicidad. Como centro educativo no podemos asegurar que los usuarios nunca vayan a estar expuestos a información no solicitada, nitampoco podemos garantizarla seguridad de archivos electrónicos ubicados en los sistemas Google.

# **CONTENIDOS DIGITALES**

1. Está prohibido descargar documentos, imágenes, vídeos o cualquier contenido en el iPad que no esté expresamente autorizado por el profesor, y que carezca de utilidad educativa, así como alojar estos materiales en los espacios digitales vinculados a la actividad educativa.

2. El alumno será responsable de mantener su iPad y su unidad de Google Drive "limpios" de contenidos irrelevantes, obsoletos o innecesarios, de modo que los libros de texto, los materiales escolares y las aplicaciones tengan cabida en él y puedan funcionar con fluidez.

3. El uso del dispositivo o de ciertos servicios puede ser restringido en caso de mal uso de los mismos, y llegar a prohibirse en casos de incumplimiento reiterado o grave de estas condiciones de uso.

4. No se dará publicidad a los materiales elaborados por otros compañeros en las actividades académicas fuera de los cauces indicados expresamente por el profesorado para tal fin, especialmente si contienen grabaciones o fotografías de otros alumnos.

# **COMPARTIR MATERIALES**

1. Al participar en este proyecto autorizan que los materiales creados por los alumnos (presentaciones, vídeos, documentos, esquemas etc.) puedan compartirse con otros miembros de la comunidad educativa con fines didácticos para las actividades programadas por el profesorado.

2. Autorizan, en este sentido, la grabación de voz o imagen de su hijo, siempre en contextos controlados por el profesorado y en actividades educativas programadas, así como la distribución de estos contenidos bajo la supervisión del profesorado.

3. Se comprometen a que las filmaciones o grabaciones que su hijo realice de otros miembros de la comunidad educativa se ajusten a lo legalmente establecido en cuanto a su uso y difusión, y se hagan siempre bajo consentimiento expreso de los otros miembros de la comunidad educativa.

4. La grabación o filmación del profesorado o miembros del personal administrativo o de servicios del colegio, y la difusión de imágenes no autorizadas, se considera una falta muy grave y puede constituir un delito si atenta contra su imagen o su intimidad.

5. La cámara de fotos y vídeo se utilizará sólo cuando un docente lo haya autorizadoexpresamente.

6. El alumnado no podrá en ningún caso publicar o alojar fotografías o vídeos en espacios digitales que no hayan sido previa y expresamente autorizados por el profesorado.

# **CONFIGURACIÓN INICIAL DEL IPAD**

Una vez hecha la configuración inicial del iPad será necesario que el alumnado tenga siempre en su iPad:

- Disponible su ID de Apple (nombre y contraseña).
- Disponibles las aplicaciones obligatorias que desde el colegio se hayan establecido.

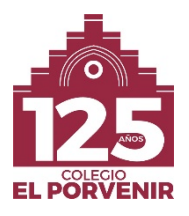

El equipo informático es el encargado de mantener las aplicaciones actualizadas.

Porsu carácter de herramienta escolar, estará prohibido instalar aplicaciones como juegos, redes sociales y otras aplicaciones de ocio en el iPad. El colegio se reserva el derecho de desinstalación de cualquier aplicación que pueda entorpecer la vida escolar.

Para poder tener el iPad en buenas condiciones de uso es necesario que el alumnado:

- Lleve el iPad con la funda que le fue entregado con el dispositivo
- Disponga del cargador.
- Tenga siempre cargada al máximo la batería al comienzo de la jornada escolar.
- Limpie regularmente la pantalla del iPad con materiales de limpieza apropiados.
- Cierre las aplicaciones que no se están utilizando (esto aumenta el rendimiento de la conexión inalámbrica y alarga el de la batería).

## **NORMATIVA BÁSICA DEL IPAD**

- 1) El iPad debe poderse identificar (debe ser posible saber de quién es un iPad sin necesidad de ponerlo enmarcha).
- 2) Cuando no utilizamos el iPad lo guardaremos en la taquilla.
- 3) Siempre que salimos de clase (horas de descanso, horas de comida, educación física...) dejaremos el iPad guardado en la taquilla.
- 4) Como el iPad es un aparato electrónico, hay que tener mucho cuidado y evitar golpes.
- 5) Contraseña de bloqueo. A fin de mantener la privacidad del iPad debemos tener siempre activada la contraseña de bloqueo, que impide que nadie pueda utilizar el dispositivo.
- 6) Gestión de las contraseñas. Cada alumno/a deberá tener activas, al menos, las siguientes contraseñas:
	- de bloqueo del iPad
	- de la ID de Apple
	- de entrada, a su cuenta de Google

Es muy importante que hagamos una buena gestión de las contraseñas. Las contraseñas deben ser personales, no fácilmente identificables para terceras personas y, sobre todo, deben ser secretas. Hay que establecer como principio que no se comparten las contraseñas con el resto de compañeros del colegio.

- 7) El uso del iPad durante la jornada escolar se realizará bajo las indicaciones del profesor y restringido a lo necesario para el desarrollo de la actividad de clase. Se deberán cerrar todas las aplicaciones que no sean necesarias para el desarrollo de la actividad escolar indicada por el profesor.
- 8) El uso del dispositivo que el alumno haga fuera del centro será bajo la responsabilidad de sus padres/tutores.
- 9) Usos incorrectos del iPad (con sanciones asociadas):
	- Grabar sonidos o imágenes sin el consentimiento explícito de las personas afectadas.
	- Hacer uso durante el desarrollo de la jornada escolar de aplicaciones que no tengan relación con la actividaddocente.
	- Utilizar el dispositivo fuera del aula (pasillos, patios, campos de deporte...) sin autorización explícita delprofesorado.
	- Alterar la configuración del iPad de uno mismo u otro miembro de la comunidad educativa.
	- Utilizar un dispositivo de otro miembro de la comunidad educativa sin su expreso consentimiento.